## plagiat<sup>O</sup>

# **Instrukcja interpretacji Raportu podobieństwa serwisu Plagiat.pl**

#### **Raport podobieństwa:**

- ułatwia ocenę samodzielności badanego tekstu,
- wskazuje liczbę zapożyczonych fragmentów i podaje ich źródła.

#### I. Współczynniki podobieństwa

- określają, w jakim procencie praca składa się z fragmentów identycznych z wykrytymi w innych tekstach,
- są stosunkiem liczby wyrazów odnalezionych w innych tekstach do całkowitej liczby wyrazów w badanym dokumencie.

#### **Interpretacja przykładowego raportu:**

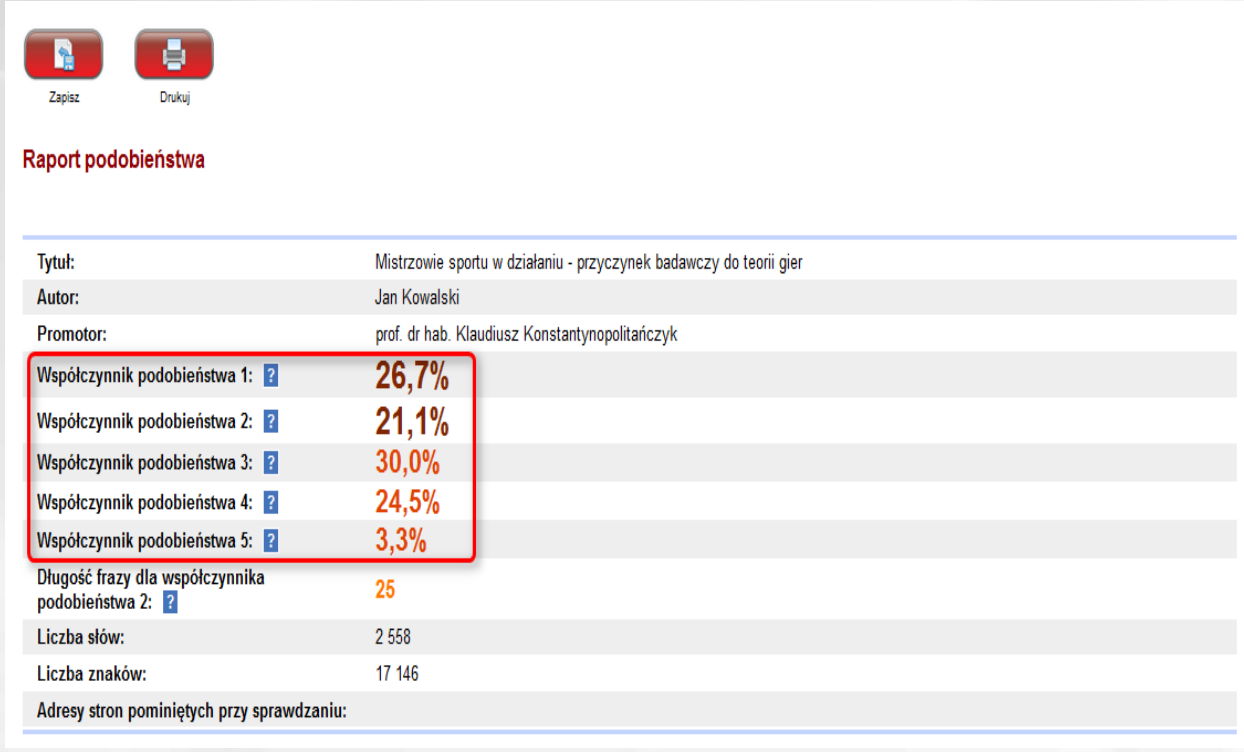

#### www.plagiat.pl

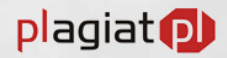

- Wartość **Współczynnika podobieństwa 1** określa, jaką część badanej pracy stanowią **1** frazy o długości 5 wyrazów lub dłuższe, odnalezione w bazie uczelni macierzystej, bazach innych uczelni (uczestniczących w Międzyuczelnianym Programie Wymiany Baz) lub w zasobach Internetu (z wyłączeniem fragmentów aktów prawnych odnalezionych w Bazie Aktów Prawnych - BAP). Współczynnik podobieństwa 1 służy przede wszystkim do badania samodzielności językowej autora pracy.
- Wartość **Współczynnika podobieństwa 2** określa, jaka część badanej pracy składa się **2** z fraz odnalezionych w w/w bazach (z wyłączeniem BAP) o długości 25 wyrazów lub dłuższej. Ze względu na długość wykrywanych fraz Współczynnik podobieństwa 2 jest lepszym narzędziem do wykrywania nieuprawnionych zapożyczeń.
- **Współczynnik podobieństwa 3** jest wyliczany analogicznie do **Współczynnika 3 podobieństwa 1** z tym, że uwzględnia on dodatkowo wszystkie frazy o długości 8 wyrazów lub dłuższe odnalezione przez System w Bazie Aktów Prawnych.
- **Współczynnik podobieństwa 4** jest wyliczany analogicznie do **Współczynnika 4 podobieństwa 2** z tym, że uwzględnia on dodatkowo wszystkie frazy o długości 25 wyrazów lub dłuższe odnalezione przez System w Bazie Aktów Prawnych.
- Wartość **Współczynnika podobieństwa 5** oznacza, jaka część badanej pracy składa się **5**wyłącznie z fraz aktów prawnych odnalezionych w Bazie Aktów Prawnych o długości co najmniej 8 wyrazów.

# II. Funkcjonalności Raportu podobieństwa

- wykrywa i przedstawia w postaci listy 10 najdłuższych fragmentów zidentyfikowanych jako zapożyczenia,
- tworzy listy fragmentów zidentyfikowanych jako tożsame z badanym tekstem, występujących w bazie uczelni macierzystej, bazach innych uczelni, Bazie Aktów Prawnych (BAP) oraz w Internecie,
- umożliwia zaznaczanie (kolorem niebieskim) wybranych zapożyczeń,
- określa stopień zapożyczeń wyrażony w liczbie wyrazów występujących w danym fragmencie tekstu,
- pozwala zaznaczyć wykorzystane fragmenty z wybranego źródła.

## plagiat<sup>D</sup>

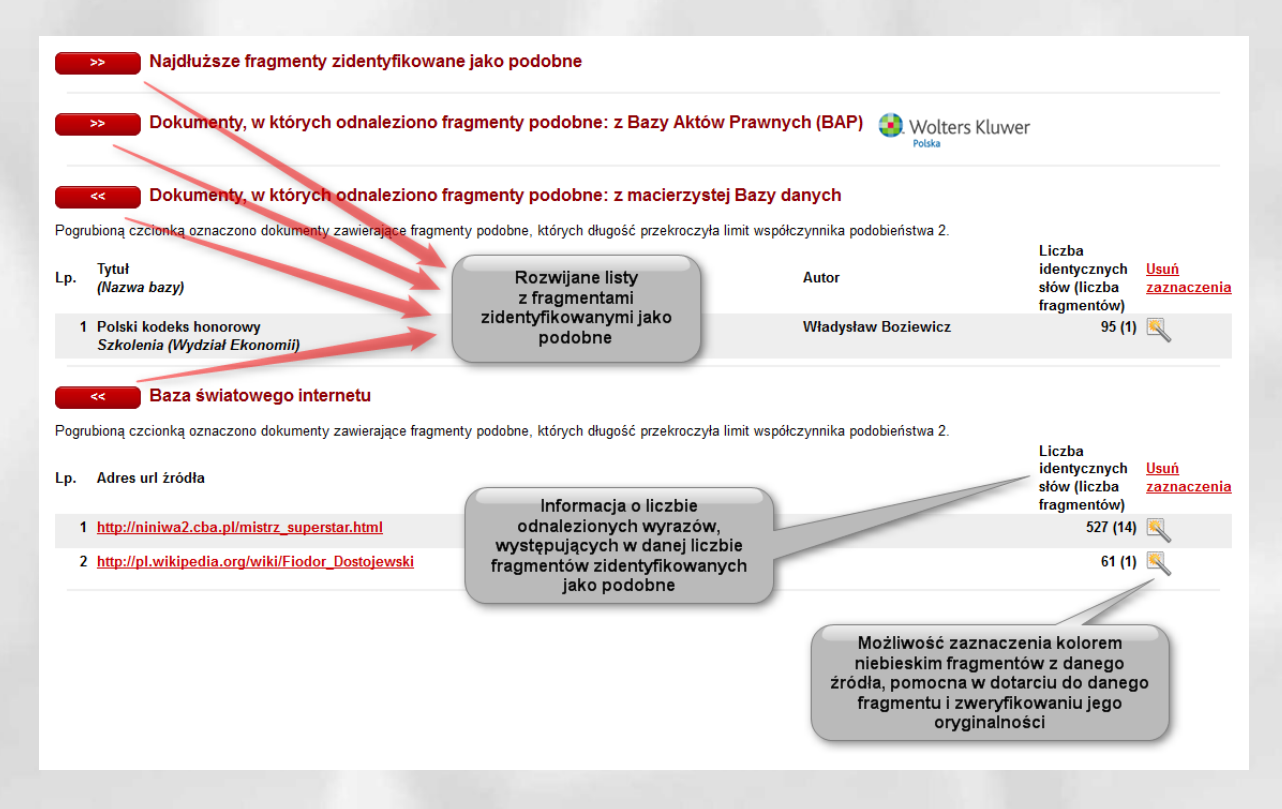

### III. Treść Raportu podobieństwa

Kolory występujące w treści Raportu podobieństwa oznaczają odpowiednio:

- zielony fragmenty pochodzące z zasobów Internetu,
- czerwony fragmenty pochodzące z bazy macierzystej i z baz innych uczelni,
- niebieski fragmenty zaznaczone przy użyciu funkcji znajdujących się w rozwijanych listach,
- niebieski kolor tła fragmenty odnalezione w dokumentach pochodzących z Bazy Aktów Prawnych (BAP),
- *żółty kolor tła* znaki pochodzące z alfabetu innego niż łaciński, mogące świadczyć o próbie ukrycia dokonanych zapożyczeń.

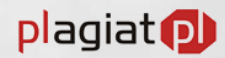

Uwaga, w niektórych wyrazach w tym dokumencie pojawiają się litery z różnych alfabetów. Wystąpienia tych liter zostały wyróżnione. Może to świadczyć o próbie ukrycia niedopuszczalnych zapożyczeń. System zamienił te litery na ich odpowiedniki w alfabecie łacińskim a fragmenty, w których występują, zostały poprawnie sprawdzone. Prosimy o dokonanie szczególnie wnikliwej analizy tych fragmentów raportu. Liczba wyróżnionych wyrazów 912

#### Szczegóły Raportu podobieństwa.

Mistrzowie sportu w działaniu - przyczynek badawczy do teorii gier

Fragmenty odnalezione w dokumentach z Bazy danych oznaczone są na czerwono, a w tekstach z zasobów Internetu - na zielono. Fragmenty odnalezione w dokumentach z Bazy Aktów Prawnych oznaczone sa niebieskim kolorem tła.

Jan Kowalski,

Treść Raportu podobieństwa z zaznaczonymi: - fragmentami odnalezionymi w zasobach Internetu (kolor zielony), - zapożyczeniami pochodzącymi z wewnętrznej bazy danych Uczelni lub Uczelni bioracych udział w Programie Wymiany Baz (kolor czerwony) - fragmentami tekstu odnalezionymi w Bazie Aktów Prawnych (niebieski kolor tła), . znakami zaczerpniętymi z innych alfabetów niż łaciński (zakreślenie kolorem żółtym).

Prawdziwych mistrzów, jak sądzę, poznać można po tym, że są wierni sobie, a jednocześnie "wierni zmianie" (określenie Jerzego Panka). Nie jest więc sprawą mistrza dotrzymywanie kroku swoi czasom, lecz raczej "wychylenie" poza czas. Mistrz może być nawet jawnie anachroniczny (jak Sempoliński, który nie wstydzi się malować i pokazywać obrazów o charakterze zdecydowanie awangardowym, a zatem całkiem niemodnych już dziś), nie powinien natomiast wykonywać gestów artystycznych o charakterze popularyzatorskim (jak Wajda) czy konwencjonalnie-kondolencyjnym (jak Penderecki), bo w ten sposób obniża swoją pozycję, jest na usługach teraźniejszości. W styczniu 1838 za namową ojca Dostojewski wstąpił do Wojskowej Szkoły Inżynieryjnej mieszczącej się w Zamku Michajłowskim w Petersburgu. Tam zmuszony był uczyć się matematyki, przedmiotu którego nie znosił. Znacznie bardziej interesowała go literatura – wiele godzin spędzał nad dziełami Szekspira, Pascala, Victora Hugo, F.T.A Hoffmanna. W tym czasie napisał dwie sztuki teatralne inspirowane sztukami niemieckiego pisarza romantycznego Fryderyka Schillera, BAP, Akty normatywne. zawierające przepisy powszechnie obowiązujące, ogłaszane w dziennikach urzędowych wchodzą w życie po upływie cztemastu dni od dnia ich ogłoszenia, chyba że dany akt normatywny określi temin dłuższy. 2. W uzasadnionych przypadkach akty nomatywne, z zastrzeżeniem ust. 3, moga wchodzić w życie w terminie krótszym niż czternaście dni, a jeżeli ważny interes państwa wymaga natychmiastowego wejścia w życie aktu nomatywnego i zasady demokratycznego państwa prawnego nie stoją temu na przeszkodzie z dniem wejścia w życie może być dzień ogłoszenia tego aktu w dzienniku urzędowym.

Polska przechodzi trudny okres transformacji systemowej, a jej aktualne problemy rozwojowe wynikają zarówno z niewłaściwego określenia celów przekształceń systemowych, jak i zastosowania nieodpowiednich metod oraz środków ich wdrażania. Terapia szokowa z początku lat dziewięćdziesiątych zastosowana przez liberałów, podstępnie, bez przyzwolenia społecznego, zgodnie z dyrektywami tzw. Konsensusu Waszyngtońskiego i w ramach planu Balcerowicza, skutkowała i nadal skutkuje recesją i stagnacją gospodarczą, masowym bezrobociem, rozwarstwieniem majątkowym, rozszerzaniem się zakresu ubóstwa i nędzy oraz zapaścią cywilizacyjną i regresem demograficznym. Sama tylko recesja gospodarcza z lat 1990-1991 spowodowała spadek dochodu narodowego tego okresu o ok. 40 mld USD.. Chci<mark>a</mark>lem coś powiedzieć, szepnąć, wykrzyczeć, zerw<mark>a</mark>lć się z miejsc<mark>al, a</mark>le nie było to mi d<mark>a</mark>ne. Wszelkie dźwięki, które pr<mark>al</mark>gnąłem wyrzucić z siebie, n<mark>a</mark>ltychmi<mark>a</mark>lst st<mark>a</mark>wały się nieme i tr<mark>a</mark>ciły swe zna czenie. Pralgnątem powiedzieć jej wszystko, a zamiąlst tego stałem jak zamurowany, widząc malującą się w jej oczach poglardę i słysząc lalwinę myśli kłębiących się w mej głowie. Jedyną rzeczą, jakiej pozadałem, była jakaje reakcja, a tymczasem wszystko to zostało mi odebrane. Wydawało misię, że jestem uwięziony w tym piekle na cała wieczność, ale w momencie, gdy o tym pomyślałem, usłysz<mark>a</mark>łem bicie młotów i c<mark>a</mark>ły świ<mark>a</mark>łt, w którym się zn<mark>a</mark>jdow<mark>a</mark>łem, z<mark>a</mark>czął rozp<mark>a</mark>dac się w gruzy.

Zadzwonił budzik

### IV. Interpretacja Raportu podobieństwa

Aby dokonać właściwej interpretacji Raportu podobieństwa, należy wykonać następujące czynności:

- 1. Sprawdzić wartości Współczynników podobieństwa (wątpliwości powinno budzić przekroczenie progu 50% dla Współczynnika podobieństwa 1 i 5% dla Współczynnika podobieństwa 2).
- 2. Jeżeli w badanej pracy pojawi się Alert oznaczający możliwą próbę ukrycia niedopuszczalnych zapożyczeń, należy zwrócić na to szczególną uwagę poprzez przeanalizowanie akapitów zawierających litery oznaczone kolorem żółtym. Mogą one pochodzić z innych alfabetów niż łaciński.
- 3. Przeanalizować listę "Najdłuższe fragmenty zidentyfikowane jako podobne" (wątpliwości powinny budzić fragmenty o liczbie wyrazów przekraczającej 150; jeżeli takie występują, należy je odnaleźć, używając linku "zaznacz fragment" i sprawdzić, czy są cytatami).

### plagiat<sup>D</sup>

- 4. Przeanalizować pozostałe listy, zwracając szczególną uwagę na dokumenty zawierające fragmenty o długości przekraczającej limit ustalony dla Współczynnika podobieństwa 2 (są one oznaczone pogrubioną czcionką). W przypadku takich dokumentów, zwłaszcza znajdujących sie na początku listy, należy użyć linku "zaznacz fragmenty" i sprawdzić, czy są one raczej krótkimi frazami rozproszonymi po całym dokumencie (w takiej sytuacji można je uznać za przypadkowe zapożyczenia), czy też długimi fragmentami tekstu sąsiadującymi ze sobą i rozdzielonymi tylko krótkimi frazami (taka sytuacja powinna budzić podejrzenia).
- 5. W przypadku pojawienia się jakichkolwiek podejrzeń, należy poddać Raport podobieństwa szczegółowej analizie, polegającej, poza użyciem funkcji Raportu podobieństwa wymienionych w pkt. 1-4, także na dokładnym sprawdzeniu treści dokumentu, z uwzględnieniem prawidłowego oznaczenia cytowanych fragmentów użytych w badanej pracy wykrytych przez System jako podobne do tekstów odnalezionych w bazach Systemu.

#### V. Kontakt

W razie problemów, uprzejmie prosimy o kontakt z Działem Pomocy.

e-mail: [pomoc@antyplagiat.pl](mailto:pomoc@antyplagiat.pl) tel.: (22) 100 11 11